# **MiCMoS Milano Chemistry Molecular Simulation Description and User Manual**

# **Tutorials**

### **T5. Lattice energy by Pixelc**

**PURPOSE**: In this tutorial, it is described how to use module **Pixelc** to compute static charge density-based interaction energies and lattice energies of the test case used in Tutorials T1, T2 and T4.

**REFERENCE** to main manual: Sections 3.2 (**Pixelc**); 3.2.4 (input/output); 3.2.5 (how to run); 3.2.6 (pixpar. par); 3.2.7 (input file format); 3.2.8 (output).

**FILES:** You can find all the files you need to run this tutorial here: https://sites.unimi.it/xtal\_chem\_group/images/MiCMoS\_package/T5/SAMPLExxa.den https://sites.unimi.it/xtal\_chem\_group/images/MiCMoS\_package/T5/pixpar.par https://sites.unimi.it/xtal\_chem\_group/images/MiCMoS\_package/T5/sample.inp https://sites.unimi.it/xtal\_chem\_group/images/MiCMoS\_package/T5/sample.oeh For PIXEL calculations, a molecular charge density file computed at the MP2/6-31G\*\* level of theory (extension  $de$ ) and the corresponding input (extension  $\dot{m}$ ) are required; you should have obtained both while working on Tutorial T2 for acetylsalicylic acid. A valid structure .*oeh* file is also needed; it has been built in Tutorial T1. Place . oeh, . den and . inp files, plus pertinent (Windows/Unix) macros, into your working directory.

The **Pixmt2** module (manual, Section 3.2.5) can produce the input for the **Pixelc** calculation, sample.*inp*, through the procedure shown in Tutorial T2. See manual, Section 3.2.7 for detailed explanations on the various entries in this file.

The sample.*inp* file used in this exercise is printed on the next page.

Note that atomic polarizabilities are all zero because defaults are taken, so that the atom list is just an indicator of atom types. Then follow the cutoff and the two matrix/vector pairs  $M_1/t_1$ and **M**2/**t**2 (see also Appendix, Section A4), which relate the coordinates of every electron density pixel in the Gaussian standard orientation to those in the crystallographic reference system. Information on space group symmetry closes the input, in the usual format.

**CAUTION:** If the *nosym* keyword was used in the Gaussian calculation of the cube *.den* file (manual, Section 3.2.5), the local inertial molecular reference frame corresponds to standard orientation:  $M_1$  is the unit matrix and  $t_1 = [0 \ 0 \ 0]$ . **Pixmt2** takes care of computing the correct matrices and there is usually no need to modify them.

| #SAMPLExx 'P 21/c'             |                                                                |  |
|--------------------------------|----------------------------------------------------------------|--|
| $\circ$<br>21<br>$\mathbf 1$   | $\overline{0}$                                                 |  |
| 0.000                          |                                                                |  |
| 12<br>$\mathbf 1$<br>0.0000    | 0.0000<br>$\mathsf C$                                          |  |
| $\overline{c}$<br>12<br>0.0000 | $\mathsf C$<br>0.0000                                          |  |
| 3<br>12<br>0.0000              | $\mathsf C$<br>0.0000                                          |  |
| $\overline{4}$<br>12<br>0.0000 | $\mathsf C$<br>0.0000                                          |  |
| 5<br>12<br>0.0000              | $\mathsf C$<br>0.0000                                          |  |
| 6<br>12<br>0.0000              | $\mathsf C$<br>0.0000                                          |  |
| 7<br>10<br>0.0000              | 0.0000<br>$\mathsf C$                                          |  |
| $\,8\,$<br>10<br>0.0000        | $\mathsf C$<br>0.0000                                          |  |
| $\mathsf 9$<br>0.0000<br>13    | $\mathsf C$<br>0.0000                                          |  |
| $10$<br>28<br>0.0000           | 0.0000<br>$\circlearrowright$                                  |  |
| 11<br>27<br>0.0000             | $\circ$<br>0.0000                                              |  |
| 12<br>23<br>0.0000             | 0.0000<br>$\circlearrowright$                                  |  |
| 13<br>27<br>0.0000             | 0.0000<br>$\circlearrowright$                                  |  |
| 14<br>2<br>0.0000              | 0.0000<br>$\rm H$                                              |  |
| 15<br>2<br>0.0000              | 0.0000<br>Н                                                    |  |
| $\overline{c}$<br>16<br>0.0000 | 0.0000<br>$\rm H$                                              |  |
| $\overline{c}$<br>17<br>0.0000 | 0.0000<br>$\rm H$                                              |  |
| 3<br>18<br>0.0000              | 0.0000<br>$\rm H$                                              |  |
| 19<br>3<br>0.0000              | 0.0000<br>Н                                                    |  |
| 20<br>3<br>0.0000              | 0.0000<br>$\rm H$                                              |  |
| 21<br>6<br>0.0000              | 0.0000<br>$\rm H$                                              |  |
| 0.000                          | 16.000                                                         |  |
| 11,4300                        | 90.0000<br>6.5910<br>11.3950<br>95.6800<br>90.0000             |  |
| 1,000                          | $0.000$ 1.000 0.000 0.000<br>0.000<br>$0.000$ $0.000$<br>1.000 |  |
| 0.000<br>0.000                 | 0.000                                                          |  |
|                                | $0.406859 - 0.733256 - 0.544794$                               |  |
|                                | $0.436051$ $0.679948$ $-0.589516$                              |  |
|                                | 0.802698  0.002292  0.596381                                   |  |
| 2.538629                       | 3.970265<br>0.297080                                           |  |
| $\overline{4}$                 |                                                                |  |
| 0.00<br>1.00                   | 0.00<br>0.00<br>0.00<br>1.00<br>0.00<br>0.00<br>1.00           |  |
| 0.000000 0.000000              | 0.000000                                                       |  |
| $-1.00$<br>0.00                | 0.00<br>0.00<br>0.00<br>0.00<br>0.00<br>1.00<br>$-1.00$        |  |
| 0.000000                       | 0.500000<br>0.500000                                           |  |
| $-1.00$<br>0.00                | 0.00<br>0.00<br>$0.00 - 1.00$<br>0.00<br>0.00<br>$-1.00$       |  |
|                                | 0.000000                                                       |  |
| 1.00<br>0.00                   | 0.00<br>$0.00 - 1.00$<br>0.00<br>0.00<br>0.00<br>1.00          |  |
|                                | $0.000000 - 0.500000 - 0.500000$                               |  |

sample.inp file for acetylsalicylic acid, to be given as input to **Pixelc**

To proceed, open a new pixpar.par file:

### vi pixpar.par

and type in the parameters for the PIXEL run according with manual (Section 3.2.6), as detailed also in the box below.

```
0.00 3.000 150.0 4800.0 1200.0 0 
   5 0 0.000000 0.0 
   5 0 0.000000 0.0 
 3.0 0
```
The first line contains general limits and damping parameters. Second and third lines specify electron density trimmers for molecule A and B (if the crystal contains only a chemical specie, the third line is ineffective). The last line gives the threshold for printing molecule-molecule energies in the output and a flag (0) to have intermolecular distance referring to their centres of mass. Default quantities should be chosen in most cases; among these parameters, the contraction level 5 in second and third lines is the only to be really crucial, as it governs to what extent adjacent pixels of charge density are averaged to produce the final operational grid (see manual, Section 3.2.2). Larger values mean cheaper but less accurate calculations. We here recommend a value of 5 for speed up the calculation, although for crystals a value of 4 is preferred; all other parameters are the default values of the Pixel theory.

The running command to use sample.*inp*, the SAMPLExxa. *den* density file and to have samplep as output prefix is:

#### ./run.pixelc sample samplep SAMPLExxa

The program prints on screen the following information:

**Pixelc**, printout on screen

```
 +++++++++ MiCMoS 1.0 jan 2020 +++++++++ 
           This is the Pixelc module 
  SAMPLExx 'P 21/c' 
First molecule (A), total charge 0.00 Condensation level 5 
   Density steps,original 100 140 160 and condensed 20 28 32 
 steps and pixel vol(A) 0.4000 0.4000 0.4000 0.06400 
 original electron number 68.00129 remaining-pixels 68.00055 8084 
 accept q min and max 0.1000E-05 9999.00 
 screening: electrons out low and high 0.7466E-03 0.0000E+00 
 renormalized total charges 68.000000 -68.000000 
 ===== Start energy calculations ===== 
  collision parameter 0.200 
  center of mass distance limits 0.00 16.00 
cells along a, b, c for lattice search 7 9 7
      76 symm operations included 
 A...A energies 
i,j,d,edisp,erep
   1 \t2 \t3 \t3 \t-9.19 \t7.07...
```
It is essentially a short summary of relevant computational parameters and molecule-molecule energies. In the end, **Pixelc** produces as output files sampleppix.pri (regular printout) and samplep.*mlc* (list of molecule-molecule energies). The file sampleppix.*pri* stores all the information displayed on screen, and other parameters detailed in the description below.

After the obvious echo of input atomic data, the relevant part of is as follows:

**Pixelc** output, regular printout (excerpt)

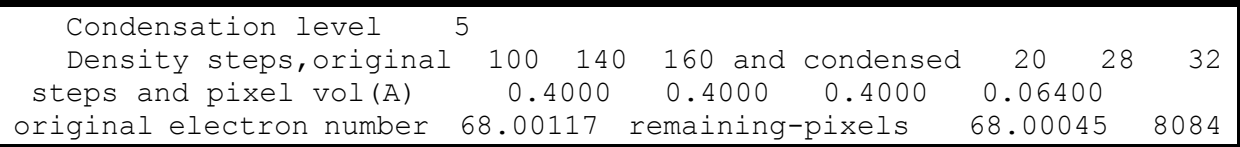

Note that the calculation runs with 8084 condensed pixels, each occupying 0.064  $\AA^3$  of space. This is less accurate than for contraction 4, but good enough: note that the electron count is very close to that estimated from the original, uncondensed pixel array, and both are also very

close to the expected integer electron count printed below (68). Also note that the number of condensed density steps equals the original ones, divided by the condensation level.

Other working parameters are then summarized for checking:

**Pixelc** output, regular printout (excerpt)

accept q min and max 0.1000E-05 9999.00 screening: electrons out low and high 0.7201E-03 0.0000E+00 nuclear charge,n.of electrons,input charge 68.0000 68.0012 0.0000 polarizability,raw, tot, renorm 0.17844E+02 0.17370E+02 0.17370E+02 renormalized total charges 68.000000 -68.000000

Then, the number of charge points (pixels) per atom is displayed. You can appreciate that each atom is described with 300-500 point charges.

**Pixelc** output, regular printout (excerpt)

no. of charge points per atom 1 232 2 204 3 460 4 512 5 532 6 440 7 308 8 241 9 659 10 414 11 649 12 314 13 596 14 324 15 348 16 332 17 257 18 278 19 327 20 331 21 326

In the subsequent output block, the parameters related to the energy calculation are printed. First, cutoffs and cell parameters and the symmetry operations are reported.

**Pixelc** output, regular printout (excerpt)

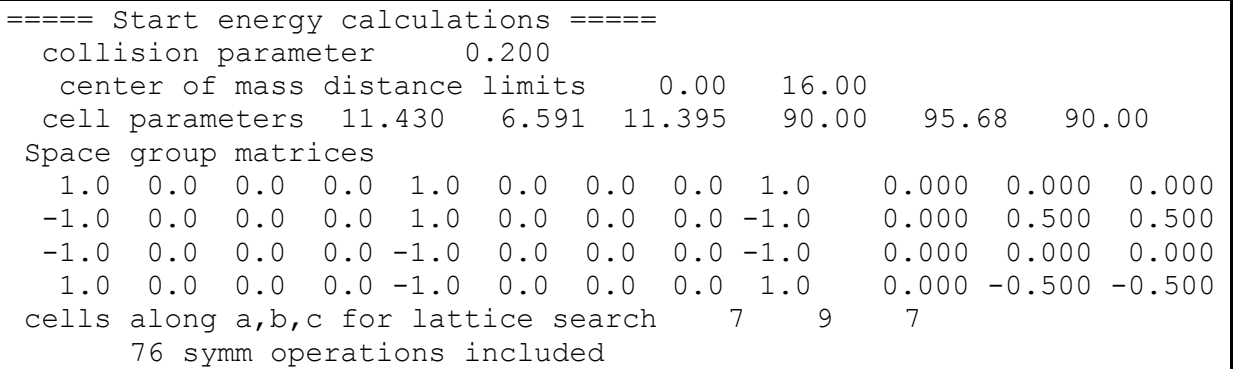

The last two lines inform you that the calculation will be performed on a cluster spanning 7x9x7 unit cells, resulting in 76 surrounding molecules in the cluster when the 16 Å center of mass distance cutoff is applied.

Then, dipole energy contributions are shown:

**Pixelc** output, regular printout (excerpt)

```
 Computing cell dipole energy 
cell dipole moment components and module, debye
   0.000 0.000 0.000 0.000 energy -0.0
```
As you are dealing with a centrosymmetric structure, such contributions are exactly 0, as expected. Finally, the coulombic and dispersion/repulsion terms are printed for the whole cluster above defined:

**Pixelc** output, regular printout (excerpt)

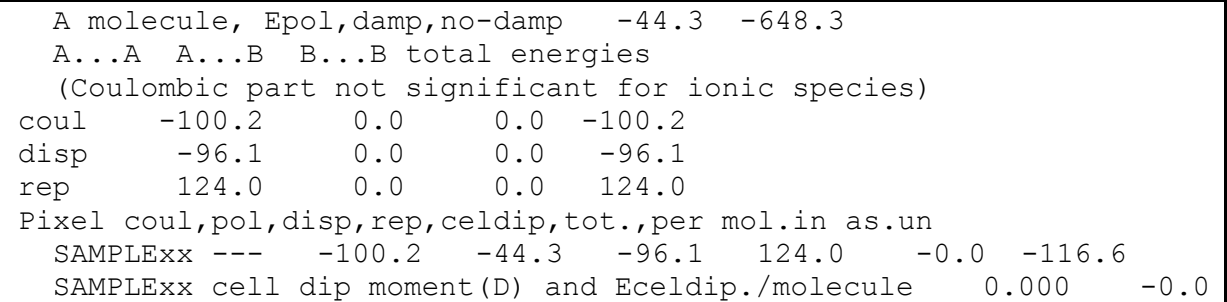

**CAUTION**: as noted in the output, all energies are expressed per molecule in the asymmetric unit (ASU). As in this case  $Z' = 1$  (one molecule per ASU), the total energy (-116.6) corresponds to the molar heat of sublimation of aspirin in kJ/mol.

Note that the total lattice energy is within a few kJ/mol from the CLP and LJC values, but the coulombic and repulsion energies are largely different from the atom-atom values. As an added bonus, the energy contributions are partitioned among  $A \cdots A$ ,  $A \cdots B$  and  $B \cdots B$  interactions, where B is another molecule possibly present in the asymmetric unit. As in this case the asymmetric unit contains only one molecule, A...B and B...B contributions are 0.

More information is contained in the final part of the output with molecule-molecule energies (also detailed in the samplep.  $m/c$  file) larger than 3.0 kJ/mol:

**Pixelc** output, regular printout (excerpt)

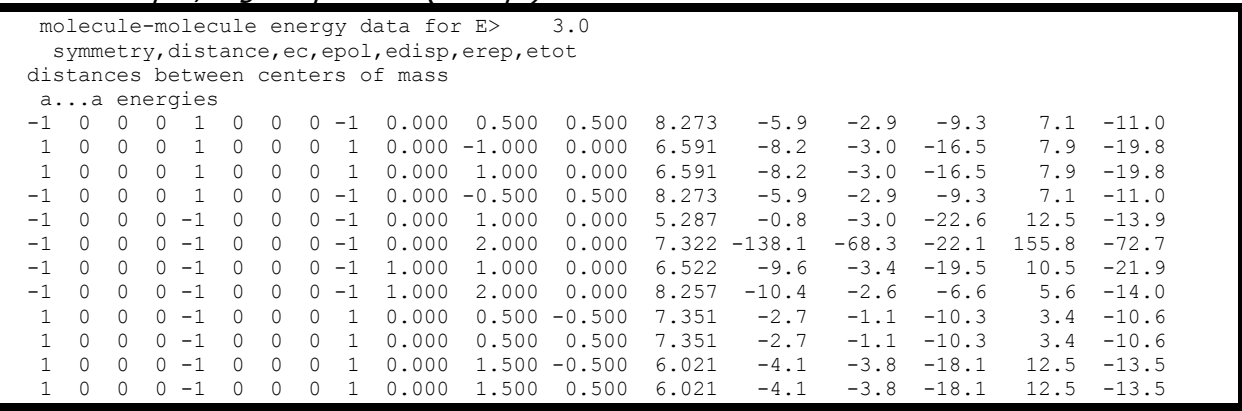

Each row corresponds to a molecular pair; energies are always computed with respect to the reference molecule at x, y, z, and symmetry operations here displayed correspond to transforms that produce its various symmetry-related images. Energies are expressed in kJ/mol; these values compare in a proportional way with the results of the atom-atom calculations.

The samplep. mlc file lists all the 76 molecule-molecule pairs in the cluster. For each pair, first a table of symmetry operations is printed; it is followed by a full list of interaction energies, included those not shown in the regular *.pri* output.